## **HP Anywhere Mini App Help Center**

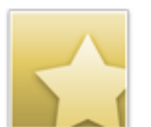

HP Anywhere integrates with the following mini apps:

- [HP](http://support.openview.hp.com/selfsolve/document/KM1311422/binary/ALM_Defect_Mgmt_Smartphone.pdf?searchIdentifier=32ae5388%3a136f79a2154%3a-1c6e&resultType=document) [ALM](http://support.openview.hp.com/selfsolve/document/KM1311422/binary/ALM_Defect_Mgmt_Smartphone.pdf?searchIdentifier=32ae5388%3a136f79a2154%3a-1c6e&resultType=document) [Defect](http://support.openview.hp.com/selfsolve/document/KM1311422/binary/ALM_Defect_Mgmt_Smartphone.pdf?searchIdentifier=32ae5388%3a136f79a2154%3a-1c6e&resultType=document) [Management](http://support.openview.hp.com/selfsolve/document/KM1311422/binary/ALM_Defect_Mgmt_Smartphone.pdf?searchIdentifier=32ae5388%3a136f79a2154%3a-1c6e&resultType=document) [for](http://support.openview.hp.com/selfsolve/document/KM1311422/binary/ALM_Defect_Mgmt_Smartphone.pdf?searchIdentifier=32ae5388%3a136f79a2154%3a-1c6e&resultType=document) [Smartphone](http://support.openview.hp.com/selfsolve/document/KM1311422/binary/ALM_Defect_Mgmt_Smartphone.pdf?searchIdentifier=32ae5388%3a136f79a2154%3a-1c6e&resultType=document)
- [HP](http://support.openview.hp.com/selfsolve/document/KM1346546/binary/ExecScoreCard9.03_GettingStarted_XS_Smartphone.pdf?searchIdentifier=32ae5388%3a136f79a2154%3a-1cf0&resultType=document) [Executive](http://support.openview.hp.com/selfsolve/document/KM1346546/binary/ExecScoreCard9.03_GettingStarted_XS_Smartphone.pdf?searchIdentifier=32ae5388%3a136f79a2154%3a-1cf0&resultType=document) [Scorecard](http://support.openview.hp.com/selfsolve/document/KM1346546/binary/ExecScoreCard9.03_GettingStarted_XS_Smartphone.pdf?searchIdentifier=32ae5388%3a136f79a2154%3a-1cf0&resultType=document) [for](http://support.openview.hp.com/selfsolve/document/KM1346546/binary/ExecScoreCard9.03_GettingStarted_XS_Smartphone.pdf?searchIdentifier=32ae5388%3a136f79a2154%3a-1cf0&resultType=document) [Smartphone](http://support.openview.hp.com/selfsolve/document/KM1346546/binary/ExecScoreCard9.03_GettingStarted_XS_Smartphone.pdf?searchIdentifier=32ae5388%3a136f79a2154%3a-1cf0&resultType=document)
- [HP](http://support.openview.hp.com/selfsolve/document/KM1346547/binary/ExecScoreCard9.03_GettingStarted_XS_Tablet.pdf?searchIdentifier=32ae5388%3a136f79a2154%3a-1cf0&resultType=document) [Executive](http://support.openview.hp.com/selfsolve/document/KM1346547/binary/ExecScoreCard9.03_GettingStarted_XS_Tablet.pdf?searchIdentifier=32ae5388%3a136f79a2154%3a-1cf0&resultType=document) [Scorecard](http://support.openview.hp.com/selfsolve/document/KM1346547/binary/ExecScoreCard9.03_GettingStarted_XS_Tablet.pdf?searchIdentifier=32ae5388%3a136f79a2154%3a-1cf0&resultType=document) [for](http://support.openview.hp.com/selfsolve/document/KM1346547/binary/ExecScoreCard9.03_GettingStarted_XS_Tablet.pdf?searchIdentifier=32ae5388%3a136f79a2154%3a-1cf0&resultType=document) [Tablet](http://support.openview.hp.com/selfsolve/document/KM1346547/binary/ExecScoreCard9.03_GettingStarted_XS_Tablet.pdf?searchIdentifier=32ae5388%3a136f79a2154%3a-1cf0&resultType=document)
- [HP](http://support.openview.hp.com/selfsolve/document/KM1311423/binary/PPM9.10_Smartphone_GS.pdf?searchIdentifier=32ae5388%3a136f79a2154%3a-1926&resultType=document) [PPM](http://support.openview.hp.com/selfsolve/document/KM1311423/binary/PPM9.10_Smartphone_GS.pdf?searchIdentifier=32ae5388%3a136f79a2154%3a-1926&resultType=document) [Requests](http://support.openview.hp.com/selfsolve/document/KM1311423/binary/PPM9.10_Smartphone_GS.pdf?searchIdentifier=32ae5388%3a136f79a2154%3a-1926&resultType=document) [and](http://support.openview.hp.com/selfsolve/document/KM1311423/binary/PPM9.10_Smartphone_GS.pdf?searchIdentifier=32ae5388%3a136f79a2154%3a-1926&resultType=document) [TM Approval](http://support.openview.hp.com/selfsolve/document/KM1311423/binary/PPM9.10_Smartphone_GS.pdf?searchIdentifier=32ae5388%3a136f79a2154%3a-1926&resultType=document) [for](http://support.openview.hp.com/selfsolve/document/KM1311423/binary/PPM9.10_Smartphone_GS.pdf?searchIdentifier=32ae5388%3a136f79a2154%3a-1926&resultType=document) [Smartphone](http://support.openview.hp.com/selfsolve/document/KM1311423/binary/PPM9.10_Smartphone_GS.pdf?searchIdentifier=32ae5388%3a136f79a2154%3a-1926&resultType=document)
- [HP](http://support.openview.hp.com/selfsolve/document/KM1314338/binary/BSM9.10_ServHealth_Smartphone_GS.pdf?searchIdentifier=32ae5388%3a136f79a2154%3a-1926&resultType=documen) [BSM](http://support.openview.hp.com/selfsolve/document/KM1314338/binary/BSM9.10_ServHealth_Smartphone_GS.pdf?searchIdentifier=32ae5388%3a136f79a2154%3a-1926&resultType=documen) [Service](http://support.openview.hp.com/selfsolve/document/KM1314338/binary/BSM9.10_ServHealth_Smartphone_GS.pdf?searchIdentifier=32ae5388%3a136f79a2154%3a-1926&resultType=documen) [Health](http://support.openview.hp.com/selfsolve/document/KM1314338/binary/BSM9.10_ServHealth_Smartphone_GS.pdf?searchIdentifier=32ae5388%3a136f79a2154%3a-1926&resultType=documen) [for](http://support.openview.hp.com/selfsolve/document/KM1314338/binary/BSM9.10_ServHealth_Smartphone_GS.pdf?searchIdentifier=32ae5388%3a136f79a2154%3a-1926&resultType=documen) [Smartphone](http://support.openview.hp.com/selfsolve/document/KM1314338/binary/BSM9.10_ServHealth_Smartphone_GS.pdf?searchIdentifier=32ae5388%3a136f79a2154%3a-1926&resultType=documen)
- [HP](http://support.openview.hp.com/selfsolve/document/KM1311431/binary/APM9.12_HPA9.0_GettingStarted_APM_Smartphone.pdf?searchIdentifier=32ae5388%3a136f79a2154%3a-1926&resultType=document) [BSM](http://support.openview.hp.com/selfsolve/document/KM1311431/binary/APM9.12_HPA9.0_GettingStarted_APM_Smartphone.pdf?searchIdentifier=32ae5388%3a136f79a2154%3a-1926&resultType=document) [Application](http://support.openview.hp.com/selfsolve/document/KM1311431/binary/APM9.12_HPA9.0_GettingStarted_APM_Smartphone.pdf?searchIdentifier=32ae5388%3a136f79a2154%3a-1926&resultType=document) [Performance](http://support.openview.hp.com/selfsolve/document/KM1311431/binary/APM9.12_HPA9.0_GettingStarted_APM_Smartphone.pdf?searchIdentifier=32ae5388%3a136f79a2154%3a-1926&resultType=document) [Management](http://support.openview.hp.com/selfsolve/document/KM1311431/binary/APM9.12_HPA9.0_GettingStarted_APM_Smartphone.pdf?searchIdentifier=32ae5388%3a136f79a2154%3a-1926&resultType=document) [for](http://support.openview.hp.com/selfsolve/document/KM1311431/binary/APM9.12_HPA9.0_GettingStarted_APM_Smartphone.pdf?searchIdentifier=32ae5388%3a136f79a2154%3a-1926&resultType=document) [Smartphone](http://support.openview.hp.com/selfsolve/document/KM1311431/binary/APM9.12_HPA9.0_GettingStarted_APM_Smartphone.pdf?searchIdentifier=32ae5388%3a136f79a2154%3a-1926&resultType=document)

Click on a link to access the Getting Started documentation for each mini app.

These links require that you register for an HP Passport and sign in. To register for an HP Passport ID, go to:

<http://h20229.www2.hp.com/passport-registration.html>

Or click the **New users - please register** link on the HP Passport login page.

The HP Anywhere administrator is responsible for downloading the mini apps from HPLN and making them available to the end user. The end user can then install the mini app onto the HP Anywhere mobile client. For details, see the [HP](http://support.openview.hp.com/selfsolve/document/KM1311425/binary/HPA9.0_Admin.pdf?searchIdentifier=32ae5388%3a136f79a2154%3a-1404&resultType=document) [Anywhere](http://support.openview.hp.com/selfsolve/document/KM1311425/binary/HPA9.0_Admin.pdf?searchIdentifier=32ae5388%3a136f79a2154%3a-1404&resultType=document) [Administrator](http://support.openview.hp.com/selfsolve/document/KM1311425/binary/HPA9.0_Admin.pdf?searchIdentifier=32ae5388%3a136f79a2154%3a-1404&resultType=document) [Guide.](http://support.openview.hp.com/selfsolve/document/KM1311425/binary/HPA9.0_Admin.pdf?searchIdentifier=32ae5388%3a136f79a2154%3a-1404&resultType=document)